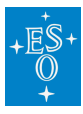

[Knowledgebase](https://support.eso.org/kb) > [Post-Observations \(Phase 3\)](https://support.eso.org/kb/post-observations-phase-3) > [Phase 3 FAQ](https://support.eso.org/kb/articles/phase-3-faq)

## Phase 3 FAQ

Matheus Guilherme Brito - 2021-07-27 - [Comments \(0\)](#page--1-0) - [Post-Observations \(Phase 3\)](https://support.eso.org/kb/post-observations-phase-3)

Phase 3 FAQ

Please refer to the science page by clicking [here](https://www.eso.org/sci/observing/phase3/faq.html).

Tags [FAQ](https://support.eso.org/search/labels/all/FAQ) [Phase 3](https://support.eso.org/search/labels/all/Phase%203)

Related Content

- [X-Shooter post-observations and data reduction](https://support.eso.org/kb/articles/x-shooter-post-observations-and-data-reduction)
- [User Portal FAQ \(Delegation-Related Questions\)](https://support.eso.org/kb/articles/user-portal-faq-delegation-related-questions)